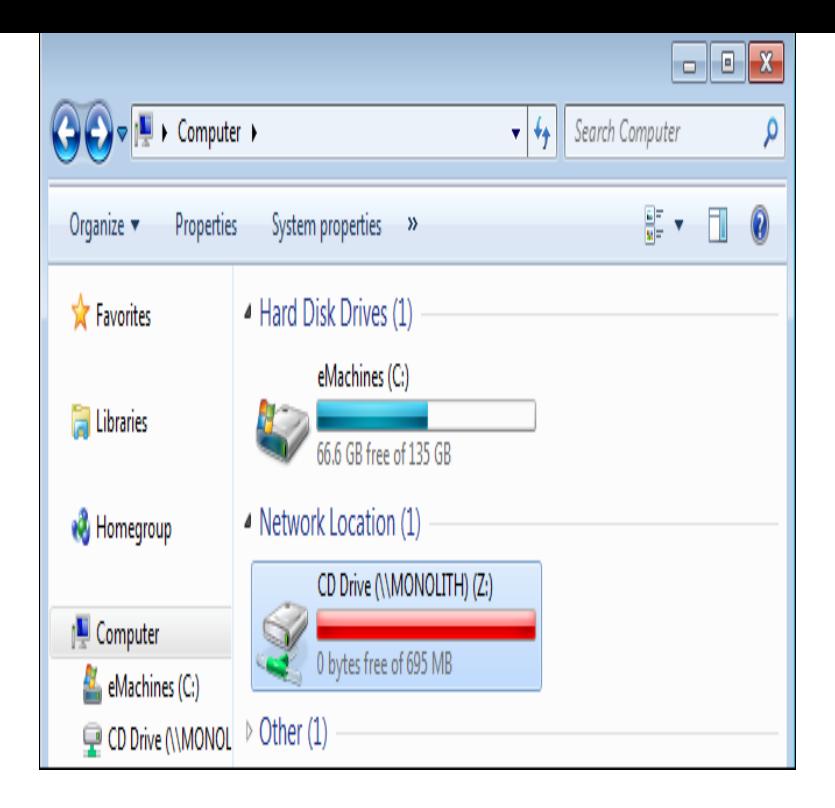

Installing Windows 7 with a Flash USB drive is by far the easiest and fastest way of installing Windows OS. But in the same time, a common issue A required CD/DVD drive device driver is missing would occur during the installation, which makes you feel more confused because.DVD and CD Driver updates are available for Windows 8, Windows 7, XP and Vista. You can download the Driver update software below and run a Free Scan of.20 Mar - 7 min - Uploaded by EasyTechs The error message says A required CD/DVD drive device driver is missing. If you have a driver.6 May - 3 min - Uploaded by ComputerTips\_Laiju Fix 'A required CD/DVD drive device driver is missing'. New Download link: http:// nescopressurecooker.com10 Sep - 2 min - Uploaded by ITJungles See you can fix the error a require CD/DVD drive device driver is missing for Windows 7.23 Nov - 8 min - Uploaded by EasyTechs UPDATE: Here is a NEW link to download Gigabyte's Windows 7 USB Windows 7.Visit the Soft32 website to find and download CD drivers and DVD drivers to ensure that your CD and DVDs work properly in your computer. Visit today!.Solved: I have bought the HP aynm notebook several days ago and when I try to install Windows 7 (bit) from the bootable flash drive I.Some software I previously bought only works in windows 7. As the latest version of that software is costly, I decided to install windows 7 in by.DVD Drive Repair, free and safe download. DVD Drive DVD Drive Repair is a software application that helps restore your optical or DVD drive. Windows 7.Is Windows or your disc burning software not recognizing the writable CD or DVD drive in your PC? Use this document to resolve this issue.I exhausted all searches Harddrive - do not have a DVD Driver Disc Other than to buy a new DVD/CD Drive that is Windows 7 Compatible.Greetings! I recently bought an Acer VG and I want to install Windows 7 on it. It doesn't have a CD/DVD drive. It has 2 USB ports and 1.To update the driver, search for the driver on the device manufacturer's website, and then follow.Is it REALLY looking for a driver for the DVD or USB stick, or does it with Windows 7 OS (Which does not have native USB device drivers).I have the Gazp9, Whenever I try to install Windows 7, and click "Install Windows" it immediately displays 'that the dvd driver is missing and.Download and install the best free apps for CD & DVD Drivers on Windows from nVidia Graphics Driver (Windows Vista bit / Windows 7 bit / Windows 8.Fix DVD Drive Not Recognized in Windows 7. There has been On restart, Windows should automatically detect and reinstall DVD driver. Once the driver.I have a bootable USB and when i'm trying to install it it says " Windows 7 install error: "A required CD/DVD drive device driver is missing".

[PDF] fireworks mx 2004 activation [PDF] nudogram [PDF] maytag gemini manual

[\[PDF\] tv guide revenge](http://nescopressurecooker.com/qufonihe.pdf)

[PDF] radeon graphics drivers auto detect [PDF] whiskey guide 2014 [PDF] youtube clipconverter.ccp